#### UIs and Intents

Steven R. Bagley

#### Previously…

- Looked at how to install and setup the Android SDK
- Created a very simple 'app'

## **Today**

- Look at the Android UI library
- See exactly how Intents work and how we can start other Activities

#### Android UI

- An Activity has a window associated with it
- Usually, full screen but can hover over another activity
- Within the window there is a hierarchy of View objects
- Set with setContentView()
- Usually specified in the XML

## View Hierarchy

- Three types of view subclasses
- Ones that display something
- ViewGroups which layout a collection of subviews
- Various layout types available can specify in the XML
- Also widgets views that allow interaction

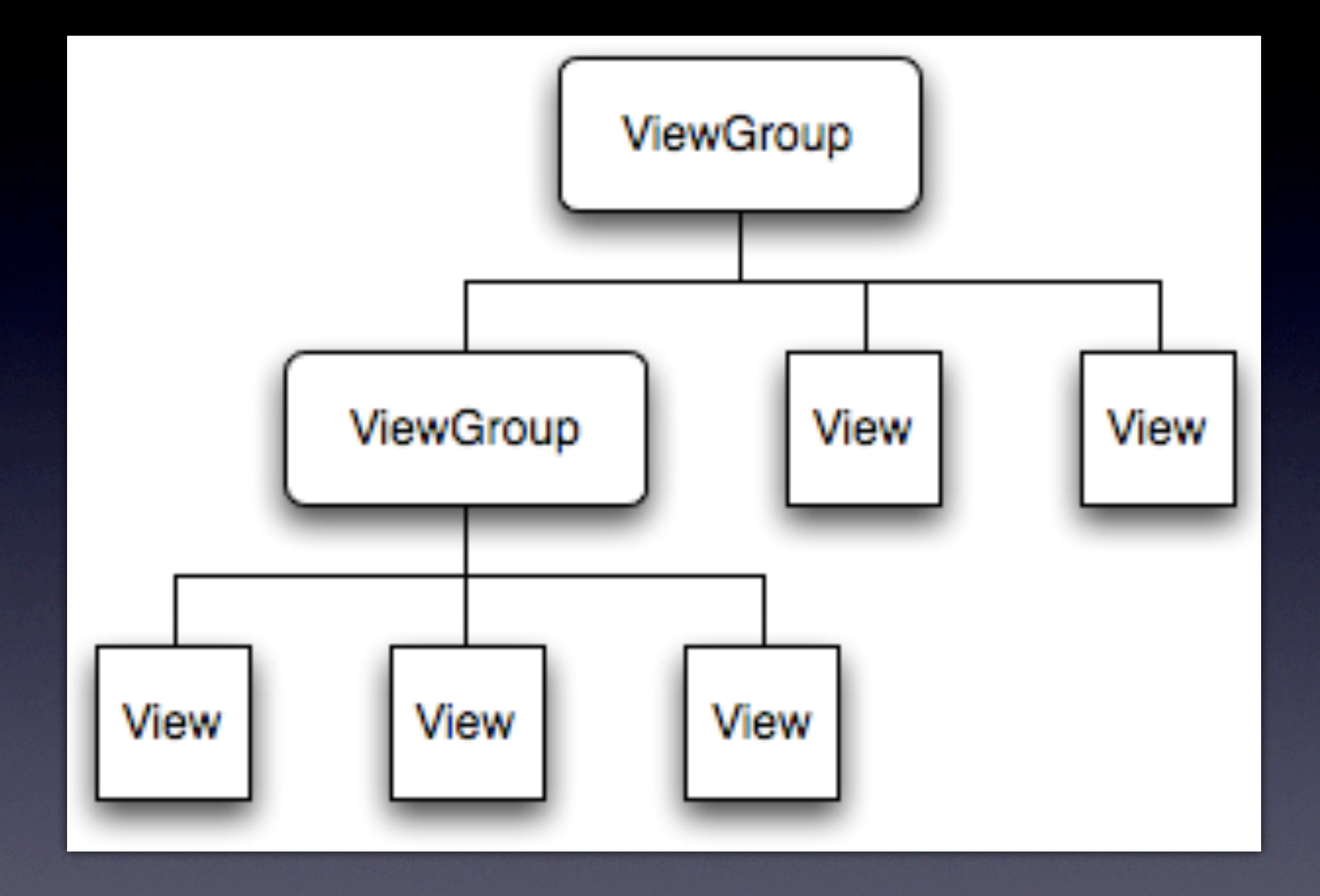

# Layout Types

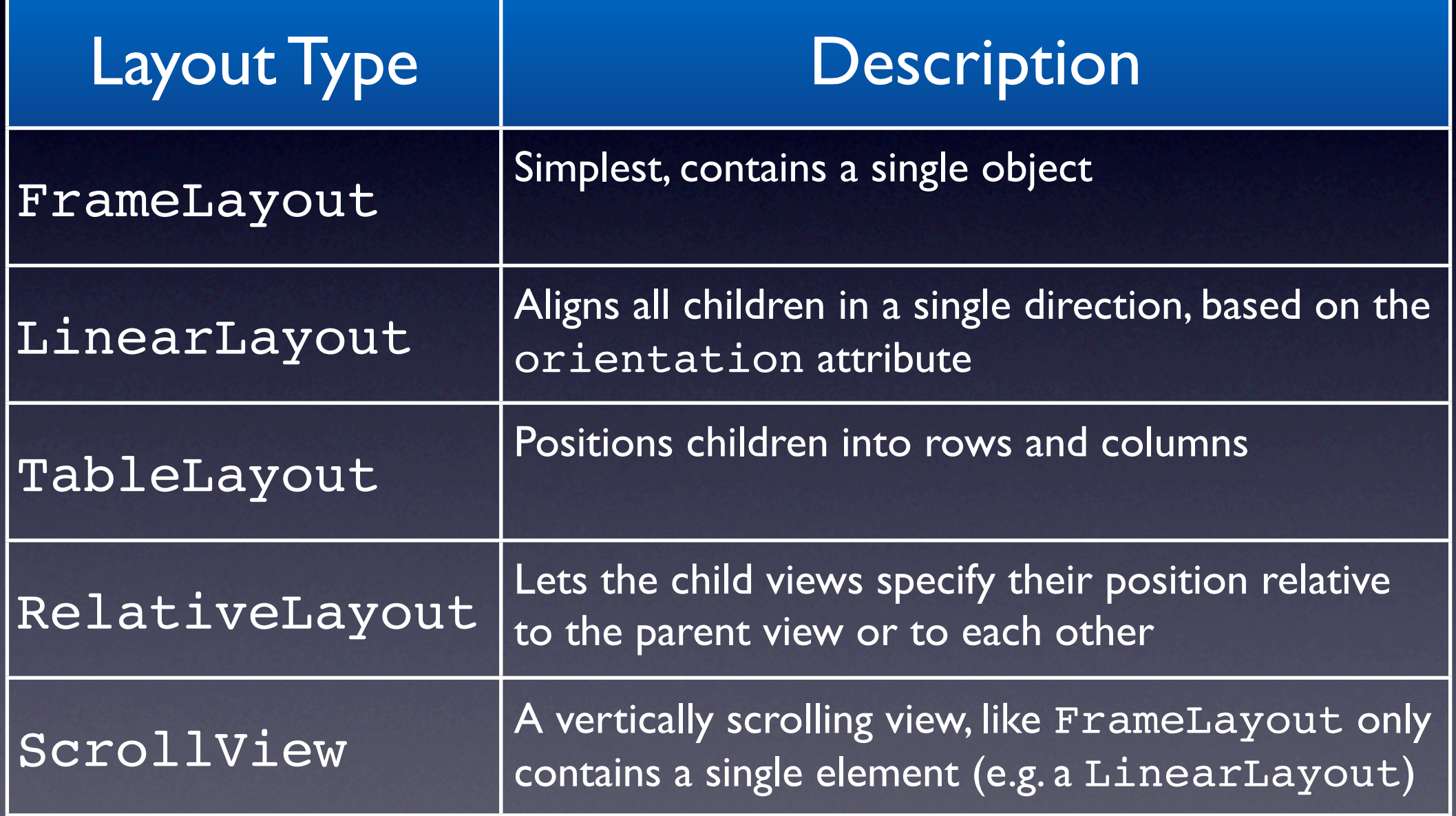

Non exhaustive See http://developer.android.com/guide/topics/ui/layout-objects.html for more details

## Manipulating Views

- We can alter the view hierarchy as the program runs
- ViewGroup provides methods to add (addView()) or remove (removeView()) children
- Need to either keep a reference to it or call setId() on the view so we can find it later

### Multiple Activities

- One Activity is fine for some apps
- But often we'll need more than one
- Already noted that apps contain a stack of Activities
- How do we create and display another Activity?

### Creating Activities

- Need another sub-class of Activity
- XML file for the layout…
- Don't forget to add details of the application to the manifest
- But how to create and display the Activity?

#### Intents

- Don't just instantiate the Activity sub-class
- Already noted that Android works by passing Intent objects about
- Intent is used to describe an operation
	- Action and the data to operate on (as a URI)
- Allows for runtime binding

### Starting an Activity

- Create a new Intent object
- Specify what you want to send it to
	- **Either implicitly, or explicitly**
- And the data you want to send it...
- Pass the Intent object to Context.startActivity()
- New Activity then started

### Finishing Activity

- The called Activity can return to the original one
- By calling the method finish()

# Lifecycle

- Remember the lifecycle…
- When a new Activity starts, the first is no longer running
- How does the start of the new Activity interleave with the finish of the previous?
- Let's test it…

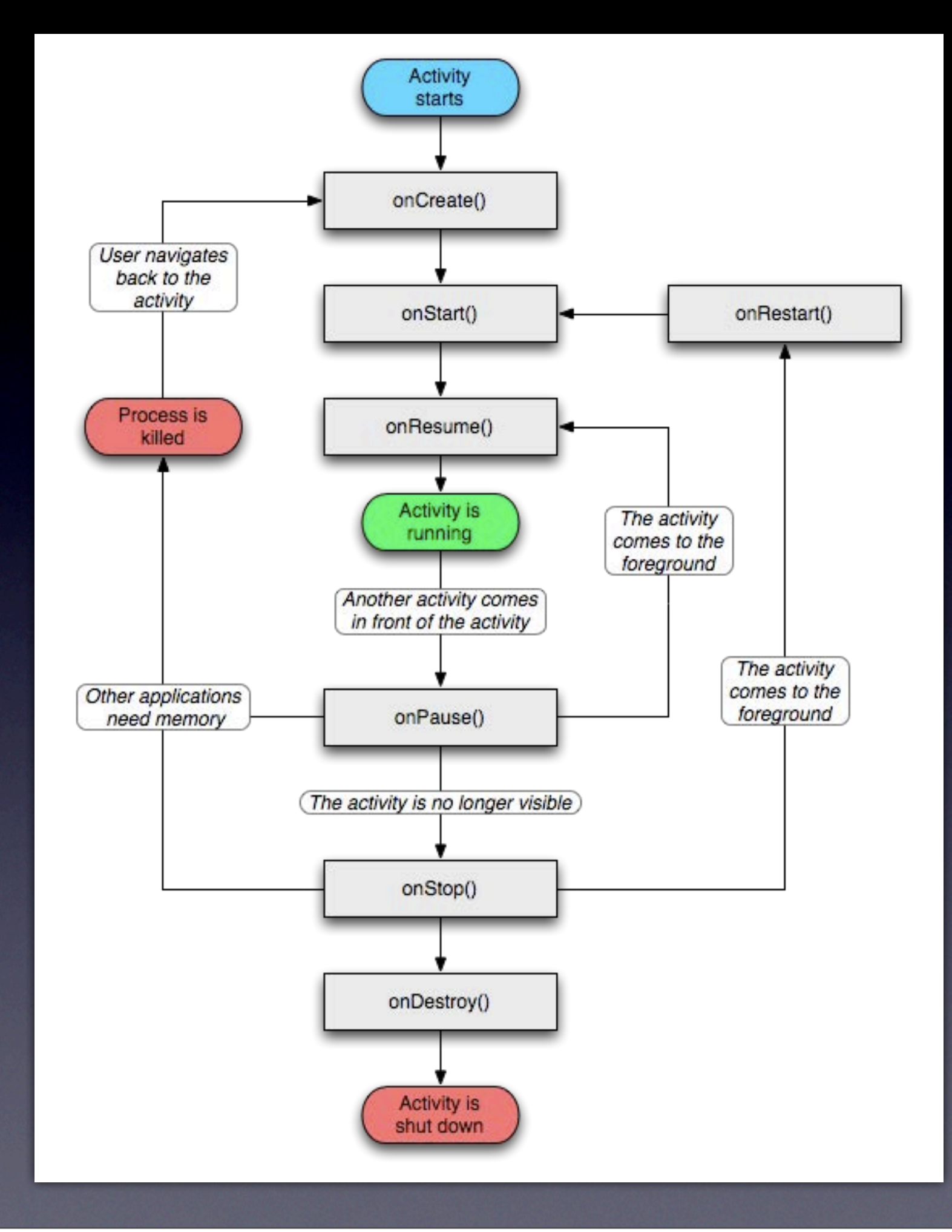

Can do this by logging when the various methods are called from the two Activities are called then seeing the overlap in the logfile

### Obtaining results

- Context.startActivity() doesn't allow the Activity to return a result
- If we want to return a result then we need to use Activity.startActivityForResult()
- Still takes an Intent object, but also a numerical request code

#### Results

- Returns an integer result code, set with setResult()
- And finish() to end the Activity
- onActivityResult() then called on the calling Activity

### Returning results

- If you need to return more data you can package it up in an Intent
- Activity creates an Intent object containing the result
- Calls setResult() to return the Intent
- Intent object then passed to onActivityResult()